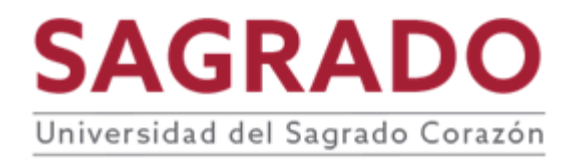

### **PRONTUARIO**

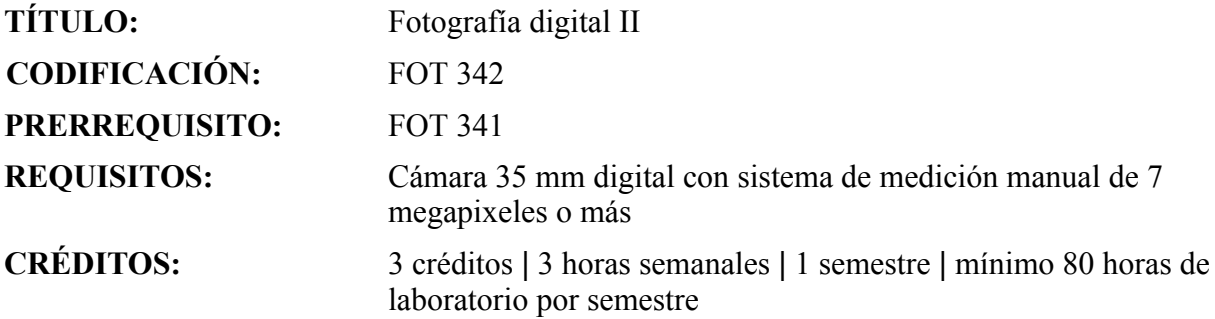

### **DESCRIPCIÓN**

Técnicas avanzadas en el proceso informativo digital. Prácticas en la elaboración de fotografías digitales con fin comercial o artístico. Uso apropiado de cámaras, accesorios fotográficos y técnicas digitales. Elaboración de un portafolio artístico de imágenes digitales. Requiere laboratorio.

### **JUSTIFICACIÓN**

Este curso tiene el propósito de ampliar el conocimiento de los estudiantes sobre la fotografía digital capacitando los con las destrezas requeridas en los procesos creativos y técnicos de este tipo de fotografía. De esta manera el egresado podrá ejecutar un producto en fotografía digital que llene las demandas de la industria de la comunicación.

### **OBJETIVOS**

Al finalizar el curso, los estudiantes estarán capacitados para:

- 1. Explicar y diferenciar los conceptos avanzados de la teoría, técnicas, materiales y estética de la imagen digital.
- 2. Relacionar y operar los mecanismos de la cámara digital.
- 3. Seleccionar y operar los equipos apropiados para la creación de imágenes y su distribución.
- 4. Aplicar las destrezas avanzadas para manipular las imágenes.
- 5. Crear un portafolio de imágenes digitales.

### **CONTENIDO**

### I. Uso de *Photoshop*

- A. El cuadro de herramientas de *Photoshop*
- B. Las capas
- C. Paleta historia
- D. Recortar una imagen
- E. Cómo enfocar la imagen
- F. Técnicas básicas de punteado y retoque
- G. Corrección de contraste
- H. Corrección de color
- I. Restauración del color
- J. Técnicas de selección
- K. Subexposición
- L. Profundidad de campo
- M. Virado de imágenes en blanco y negro
- N. Duotonos
- O. Creación de bordes en *Photoshop*
- P. Escaneo de bordes
- Q. Grano y textura
- R. Filtros fotográficos
- S. Inversiones de color
- T. Difusión
- U. Impresión litográfica
- V. Filtros creativos
- W. Panoramas
- X. Corrección de verticales
- Y. Nuevas tendencias
- Z. Conceptos y simbolismos
- II. Montajes en *Photoshop*
	- A. Montaje de un bodegón
	- B. Tipos de letra
- III. Impresión avanzada de imágenes
	- digitales A. Impresoras de sobremesa
	- B. Servicios de impresión profesionales
	- C. Tipos de papel para la inyección de tinta
- D. Control de la calidad de imagen
- E. Técnicas útiles de impresión
- IV. Nociones básicas acerca de las páginas WEB
	- A. Principios de la imagen en la WEB
	- B. Optimización de imágenes en *Photoshop*
- V. Elaboración de un portafolio
	- A. Edición
	- B. Medios de presentación

## **METODOLOGÍA**

- Conferencias sobre aspectos técnicos y teóricos.
- Demostración de ejemplos a través de recursos audiovisuales.
- Talleres y asignaciones.
- Evaluación y crítica grupal de los trabajos realizados por los estudiantes.

## **EVALUACIÓN**

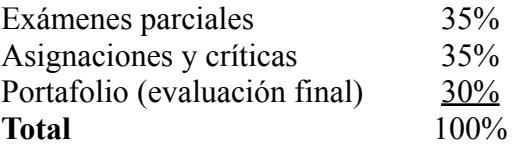

# **AVALÚO DEL APRENDIZAJE**

Se aplica la rúbrica de avalúo institucional a la actividad central del curso.

## **BIBLIOGRAFÍA**

- Abott, Susan. (2005). Fine Art Publicity: The Complete Guide For Galleries And Artists. (2da edición). New York, NY: Allworth Press
- Airey, Theresa y McNamara, Michael. (2001). Creative Digital Printmaking: A Photographer's Guide to Professional Desktop Printing. New York, NY: Watson Guptill Publications Incorporated

Ang, Tom. (2003). Advanced Digital Photography Techniques: Techniques and Tips for Creating Professional Quality Images. New York, NY: Amphoto

Busch, David. (2004). Busch Mastering Digital SLR Photography. Boston, MA: Course Technology PTR

Coppock, Craig; Kruse, Scott y Berg, Erik. (2002). The Implementation of Digital

Photography in Law Enforcement and Government: An Overview Guide. New York, NY: Charles C. Tomas Pub Ltd

Cox, Jonathan. (2003). Digital Nature Photography. New York, NY: Amphoto

- Daly, Tim. (2002). The Desktop Photographer: How to Make Great Photographs with Your Computer. New York, NY: Amphoto
- Drafahk, Jack. (2001). Digital Imaging for the Underwater Photography: Computer Applications for Photo Enhancement and Presentation. Buffalo, NY: Amherst Media Incorporated
- Fitzharris, Tim. (2007). National Audubon Society Guide to Landscape Photography. Ontario, CA: Firefly Books
- Eismann, Katrin. (2001). Photoshop Restoring and Retouching. Indianapolis, IL: New Riders Publishing
- Freeman, Michael. (2005). Mastering Black and White Digital Photography. Asheville, NC: Lark Books
- Georges, Gregory. (2001). 50 Fast Digital Photo Techniques. Orlando, FL: John Wiley & Sons
- Giordan, Daniel. (2002). The Art of Photoshop. Indianapolis, IL: Sams Gradias,
- Michael. (2002). Perfect Scanning. Needham, MA: Data Becker Corporation Grillo,
- Ruth. (2000). Teaching with Digital Cameras. Wilson, NC: Teach for Learning
- Hawking, Jeff y Kathleen. (2002). Professional Techniques for Digital Wedding Photography. Buffalo, NY: Amherst Media Incorporated
- Henshall, John. (2003). Going digital Wedding and Portrait Photography. Hove, GBR: Rotovision SA
- Herbert, Blitzer y Jacobia, Jack. (2001). Forensic Digital Imaging and Photography. San Diego, CA: Academic Press Incorporated
- Johnson, Dave (2001). Fotografía digital soluciones: Soporte Técnico Certificado. New York, NY: McGraw Hill Interamericana
- Kelby, Scout. (2008). The Digital Photography Book, Volume 2. (1ra edición). Berkeley, CA: Peachpit Press
- Long, Ben. (2007). Complete Digital Photography. (4ta edición). Herndon, VA: Charles River Media
- Milburn, Ken. (2002). Digital Photography: 99 Easy Tips to Make You Look Like a Pro. Berkeley, CA: McGraw Hill y Osborne Media

Montizambert, Dave. (2002). Professional Digital Photography: Techniques for Lighting, Shooting and Image Editing. Buffalo, NY: Amherst Media

Montserrat, Lola. (2002). La fotografía digital. Epaña: Océano

Odam, John. (2000). Fotografía digital. España: Anaya Multimedia

- Patterson, Freeman. (2004). Photography And The Art Of Seeing: A Visual Perception Workshop For Film And Digital Photography. (3ra edición). Toronto, CAN: Key Porter Books
- Peterson, Bryan. (2005). Peterson Understanding Digital Photography: Techniques For Getting Great Pictures. New York, NY: Amphoto Books
- Print, Roger. (2002). Photoshop Type Effects: Visual Encyclopedia. Indianapolis, IN: New Riders Publishing
- Stever, Sharon. (2002). Creative Thinking in Photoshop. A New Approach to Digital Art. Indianapolis, IL: New Riders Publishing
- Tarrant, Jon. (2001). A Practical Guide to Photographic Lighting: For Film and Digital Photography. Woburn, MA: Focal Press
- Taylor, Phil. (2002). The Digital Photographic Imaging Glossary. Victoria, CAN: Trafford Publishing
- Underhill, Tom. (2002). Make Your Photos Zing: A Step By Step Guide to the Ultimate Image. Placentia, CA: Creative Continuum

Weisgrau, Richard. (2004). Real Business of Photography. New York, NY: Allworth Press

- Weston, Chris. (2005). Mastering Your Digital SLR: How to Get the Most Out of Your Digital Camera. Hove, GBR: Rotovision SA
- Worobiec, Tony y Spence, Ray. (2003). Photo Art: Darkroom, Digital. Hand Coloring, Montage. New York, NY: Amphoto

### **ACOMODO RAZONABLE**

Para obtener información detallada del proceso y la documentación requerida, debe visitar la oficina correspondiente. Para garantizar igualdad de condiciones, en cumplimiento de la Ley ADA (1990) y el Acta de Rehabilitación (1973), según enmendada, todo estudiante que necesite servicios de acomodo razonable o asistencia especial deberá completar el proceso establecido por la Vicepresidencia de Asuntos Académicos.

### **INTEGRIDAD ACADÉMICA**

Esta política aplica a todo estudiante matriculado en la Universidad del Sagrado Corazón para tomar cursos con o sin crédito académico. Una falta de integridad académica es todo acto u omisión que no demuestre la honestidad, transparencia y responsabilidad que debe caracterizar toda actividad académica. Todo estudiante que falte a la política de honradez, fraude y plagio se expone a las siguientes sanciones: recibirá nota de cero en la evaluación y/o repetición del trabajo en el seminario, nota de F(\*) en el seminario: suspensión o expulsión según se establece en el documento de Política de Integridad Académica con fecha de efectividad de noviembre 2022.

Derechos reservados | Sagrado | Noviembre, 2022 (2008)